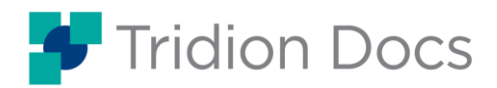

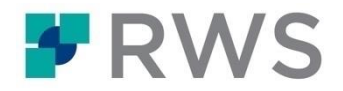

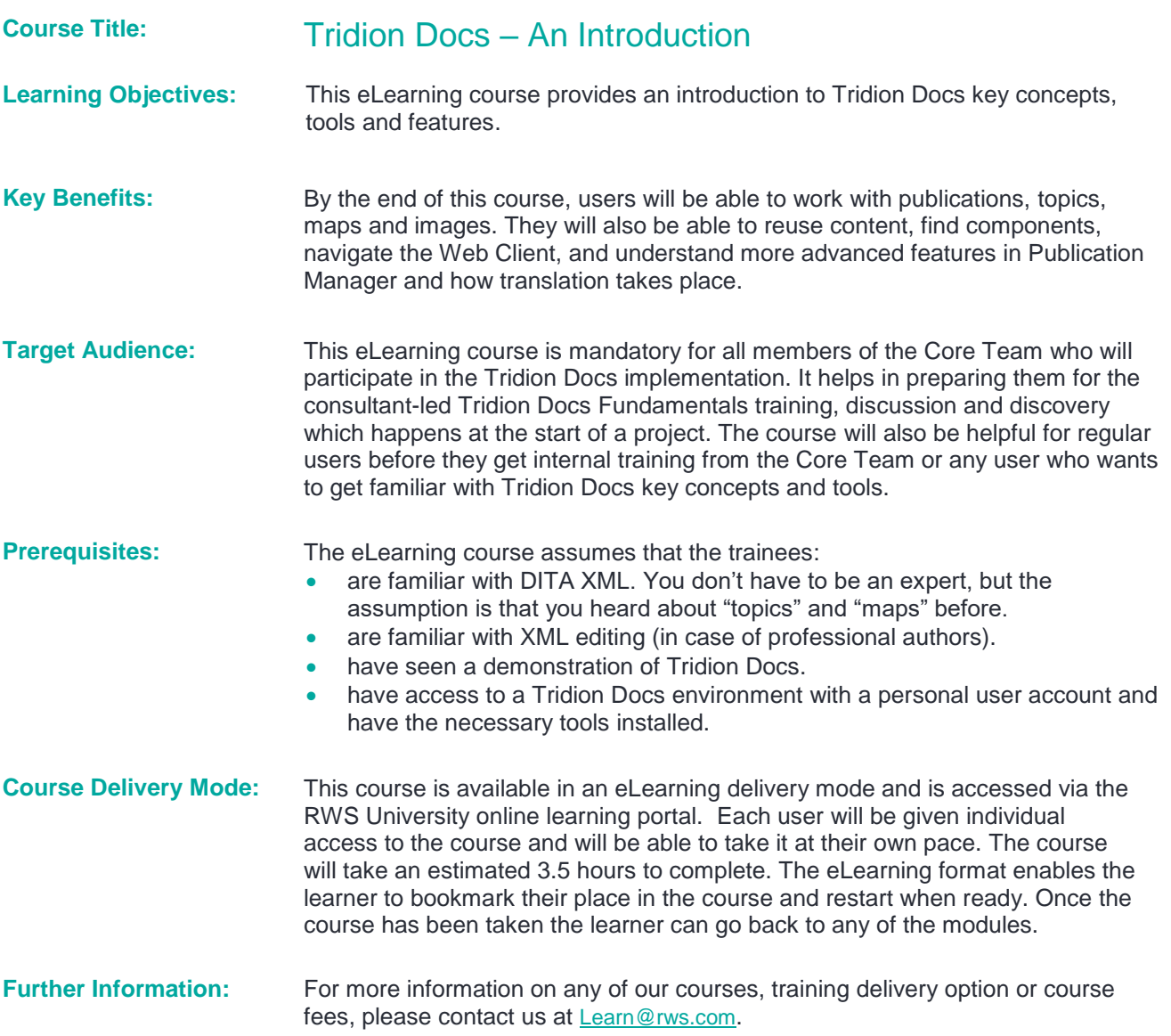

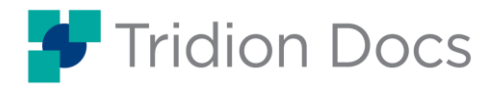

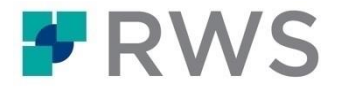

# **Course Outline**

# Module 1: Introducing Tridion Docs

- What is Tridion Docs
- Available tools
- Who are the users of Tridion Docs
- **•** Benefits

## Module 2: Key concepts

- Object types
- Folders
- Versioning
- Workflow
- Properties
- Publications
- Baseline

# Module 3: Working with publications

- Introduction to Publication Manager
- Creating a publication
- Publishing a publication

#### Module 4: Working with topics

- Creating a new topic
- Checking out an existing topic
- Checking in
- Making edits to a topic
- Local Storage

#### Module 5: Working with maps

- Editing a map
- Duplicating a component

# Module 6: Working with images

- Creating a new image
- Image resolutions
- Images and translations
- Inserting an image in a topic

#### Module 7: Reusing content

- Purpose
- Reusing components
- Content Reference
- **Conditions**
- Variables

# Module 8: Finding components

- **Accessing Search**
- Search results
- Where used

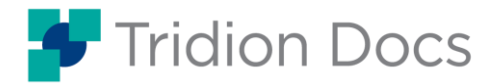

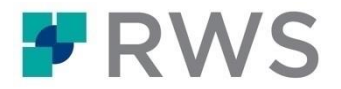

# Module 9: Web Client

- Purpose
- UI explained

# Module 10: Translating

- Creating a translation job
- Reviewing translations

#### Module 11: Advanced features in Publication Manager

- More on baselines
- Releasing a publication
- Creating new variables
- Batch metadata changes

# Module 12: Other advanced features

- Using branches
- Metadata hierarchy
- Workflow
- Condition Manager
- Collective Spaces

Copyright © 2022 RWS Holdings Plc. All rights reserved.